<span id="page-0-0"></span>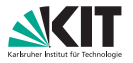

# **Datenvisualisierung mit PyViz**

26. 03. 2019

Maximilian Noppel, B.Sc.

STEINBUCH CENTRE FOR COMPUTING

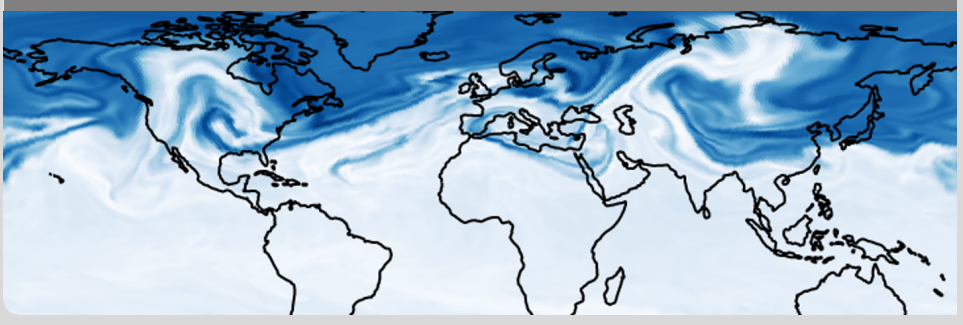

#### **[www.kit.edu](http://www.kit.edu)**

 $OQ$ 

 $A \quad \Box \quad \rightarrow \quad A \quad \Box \quad \rightarrow \quad A \quad \Xi \quad \rightarrow \quad A \quad \Xi$ 

KIT – Die Forschungsuniversität in der Helmholtz-Gemeinschaft

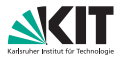

- <span id="page-1-0"></span>**PyViz verwenden**
- **Interaktiver Längen/Breitengrad Plot**
- **D** Unstrukturierte Daten
- **Performanz**

**PyViz**

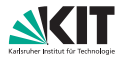

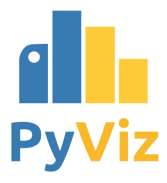

- Sammlung von Python-Bibliotheken in Version 0.10.0
- **Existiert seid 2017**

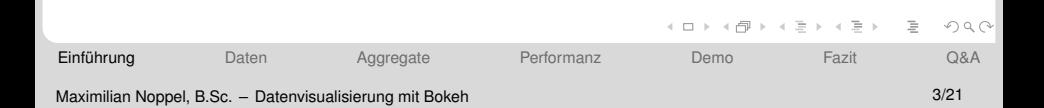

# **Bokeh**

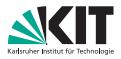

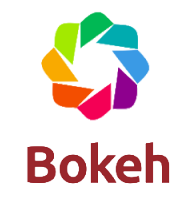

*Bokeh ist ein hochperformantes interaktives Visualisierungstool fur moderne Browser f ¨ ur umfangreiche ¨ Daten* - [\[1\]](#page-20-0)

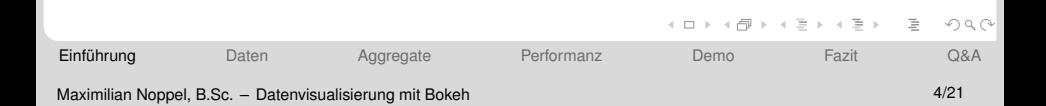

# **Holoviews und Geoviews**

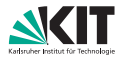

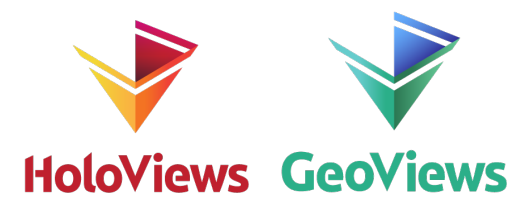

- Abstrahiert Bokeh und MatPlotLib
- *Zeige mit wenigen Codezeilen worum es geht und kummere dich nicht zu lange um das plotten. ¨* - [\[2\]](#page-20-1)

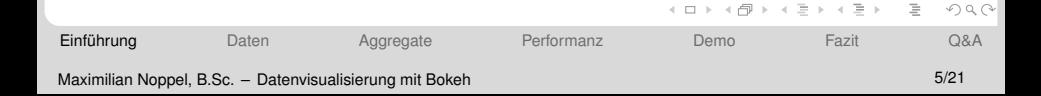

# **Datashader**

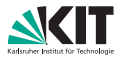

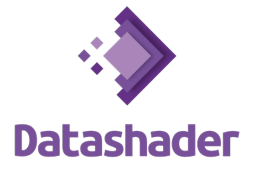

- **Modul von Holoviews**
- **Berechnet Rasterbilder aus Daten und zeigt diese an**

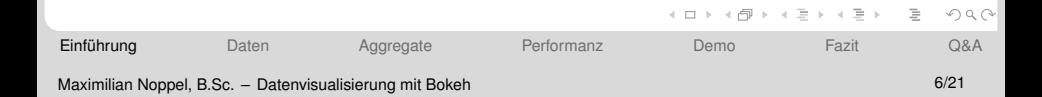

# **Datashader**

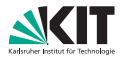

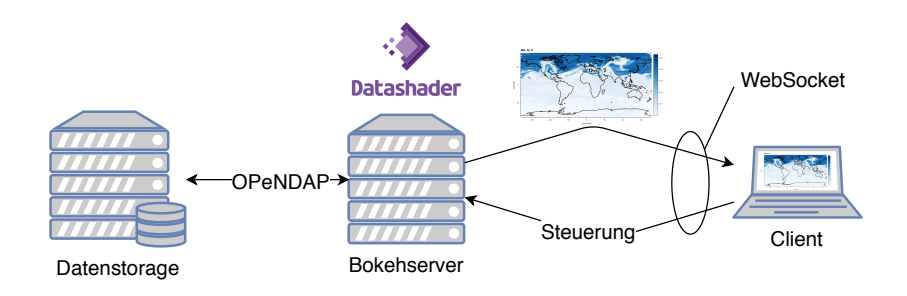

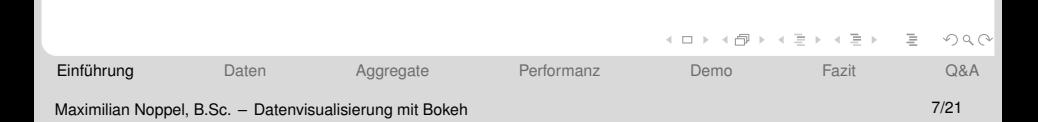

# <span id="page-7-0"></span>**Strukturierte Daten**

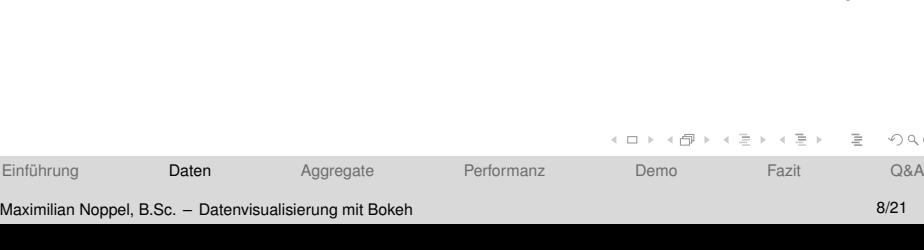

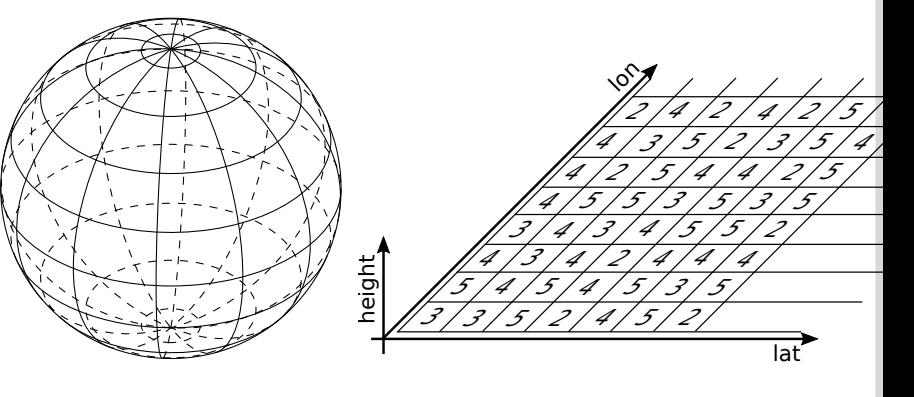

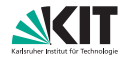

 $\begin{picture}(16,15) \put(0,0){\line(1,0){15}} \put(10,0){\line(1,0){15}} \put(10,0){\line(1,0){15}} \put(10,0){\line(1,0){15}} \put(10,0){\line(1,0){15}} \put(10,0){\line(1,0){15}} \put(10,0){\line(1,0){15}} \put(10,0){\line(1,0){15}} \put(10,0){\line(1,0){15}} \put(10,0){\line(1,0){15}} \put(10,0){\line(1,0){15}} \put(10,0){\line(1$ 

# **Unstrukturierte Daten**

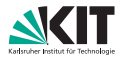

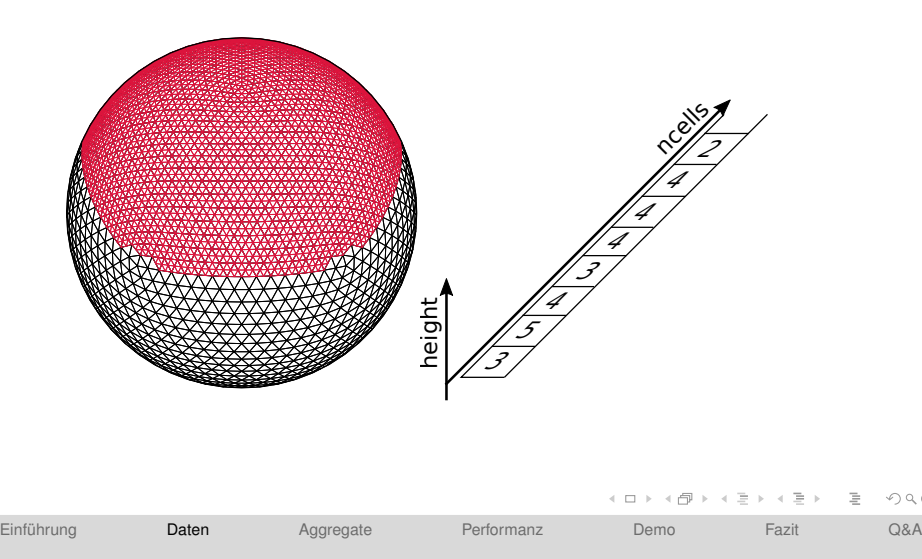

#### Maximilian Noppel, B.Sc. – [Datenvisualisierung mit Bokeh](#page-0-0) 9/21

 $OQ$ 

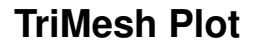

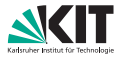

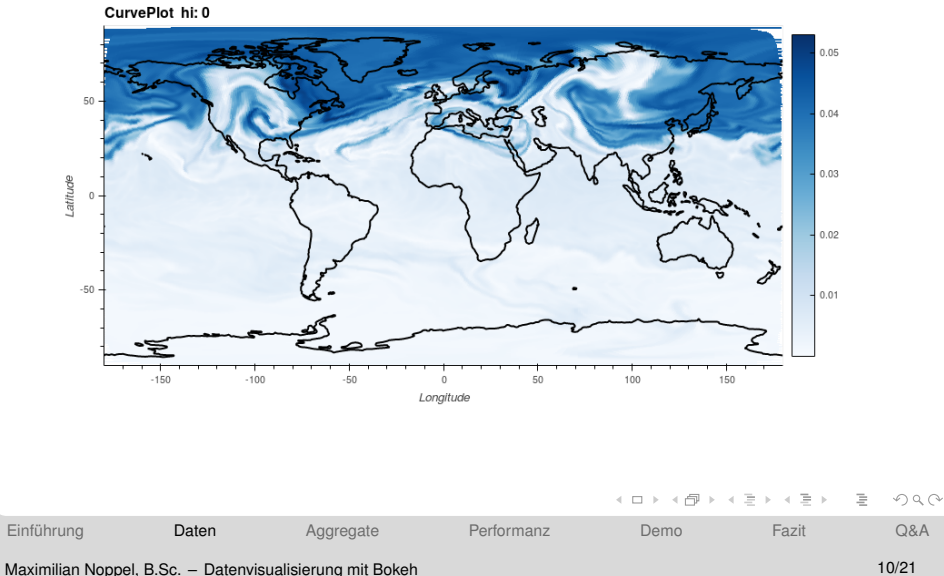

# <span id="page-10-0"></span>**TriMesh Plot (aggregiert)**

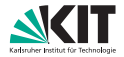

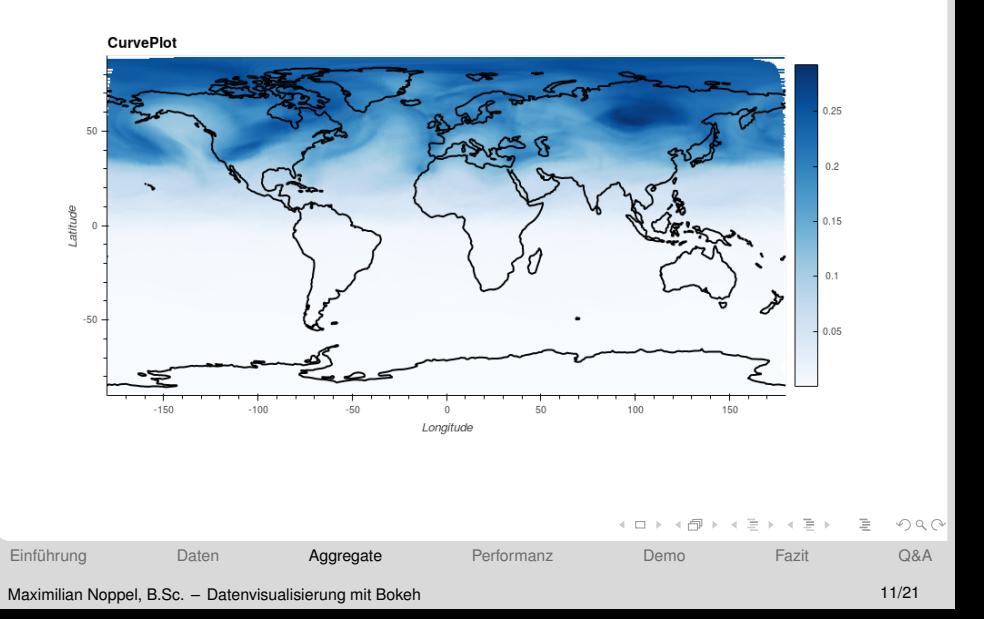

# **Binning**

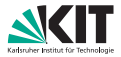

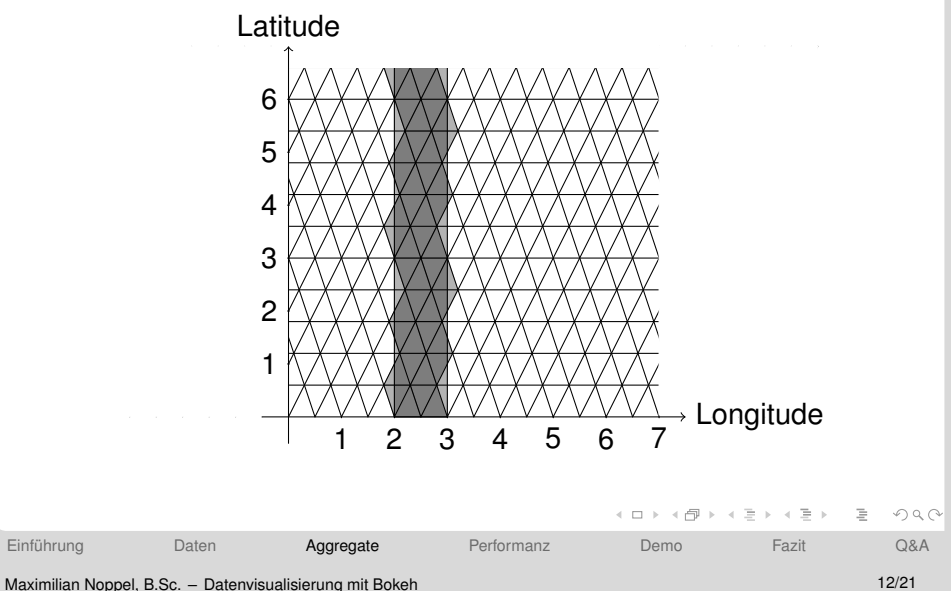

# **Curve Plot (aggregiert)**

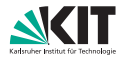

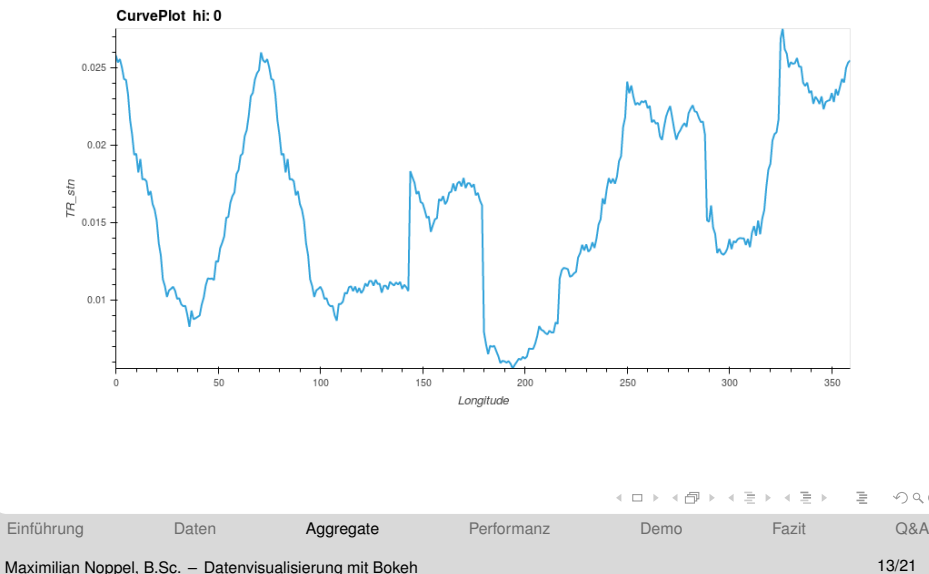

 $OQ$ 

# <span id="page-13-0"></span>**HeightProfile Plot (aggregiert)**

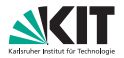

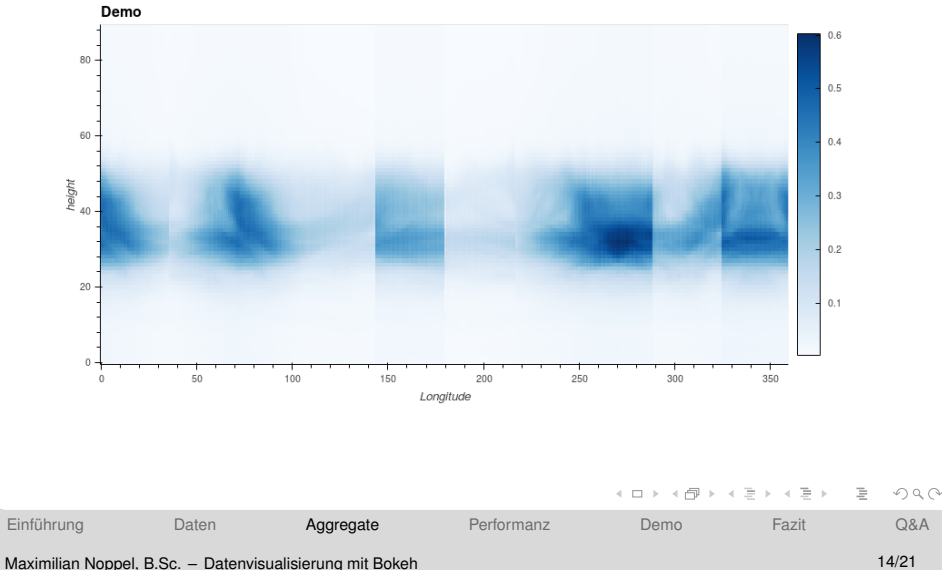

# <span id="page-14-0"></span>**Binning Performanz**

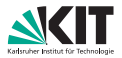

- Berechnen: ca. 7 Minuten
- Laden: ca. 1 Sekunde

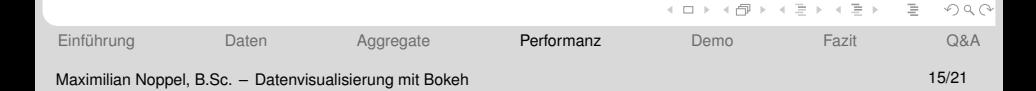

# <span id="page-15-0"></span>**Performanz**<sup>1</sup>

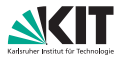

- **TriMesh: ca. 1 3 Sekunden**
- Curve: ca. 1 7 Sekunde
- **HeightProfile: ca 1 30 Sekunden**

<sup>1</sup>Gemessen mit lokaler Datei

2016033000-ART-passive grid pmn DOM01 ML [0](#page-14-0)[00](#page-16-0)[2](#page-14-0)[.n](#page-15-0)[c](#page-16-0) [mi](#page-14-0)[t](#page-15-0) [c](#page-16-0)[a](#page-13-0) [7](#page-14-0)[2](#page-15-0)[0](#page-16-0)[M](#page-0-0)[B](#page-20-2)  $QQQ$ 

# <span id="page-16-0"></span>**Demonstration**

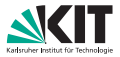

## **DEMO**

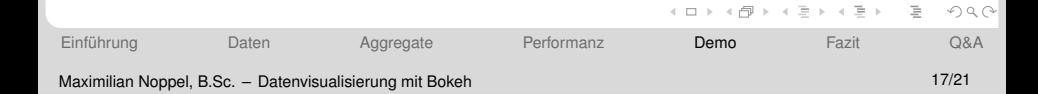

# **Ausblick**

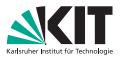

 $\mathcal{A} \xrightarrow{\cong} \mathcal{B} \rightarrow \mathcal{A} \xrightarrow{\cong} \mathcal{B}$ 

 $\equiv$  $OQ$ 

 $\leftarrow$   $\overline{m}$   $\rightarrow$ 

## **Performanz**

- **Usability-Fixes**
- **Burgs** Strukturierten Daten anzeigen
- **Import von CSV-Dateien**
- Komplexere Caching Algorithmen
- Komplexere Aggegratbildung

# <span id="page-18-0"></span>**Fazit**

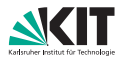

イタトイミトイミト

 $OQ$  $\equiv$ 

- **PyViz funktioniert für gängige Problem super**
- PyViz nicht für mehrere Dialog gedacht
- **PyViz teilweise nicht ausreichend dokumentiert**
- **Viel Einarbeitungsaufwand notwendig**
- **Spannender Kontext**

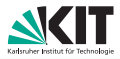

### <span id="page-19-0"></span>Zeit für Ihre Fragen.

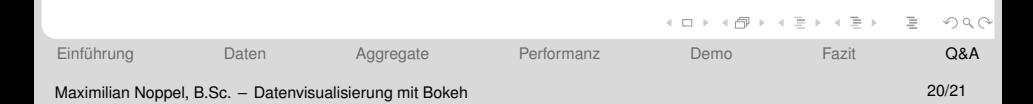

# <span id="page-20-2"></span>**References I**

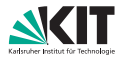

 $\mathcal{A} \xrightarrow{\sim} \mathcal{B} \rightarrow \mathcal{A} \xrightarrow{\sim} \mathcal{B} \rightarrow \mathcal{B}$ 

 $\equiv$ 

 $OQ$ 

 $\leftarrow$   $\overline{m}$   $\rightarrow$ 

 $\leftarrow$   $\Box$   $\rightarrow$ 

- <span id="page-20-0"></span>"Bokeh documentation." [Online]. Available: 量 <https://bokeh.pydata.org/en/latest/>
- <span id="page-20-1"></span>"Holoviews documentation." [Online]. Available: 晶 <http://holoviews.org/>